#### 惑星大気大循環モデルの 設計と開発 - 階層モデル群のためのソフトウェア基盤整備 -

北海道大学 理学院 / 神戸大学 理学研究科 博士後期課程 森川 靖大

目次

- はじめに
	- 数値実験とは
	- 大目標: 階層的数値モデル群の開発
	- 目標: 惑星大気大循環モデルとソフトウェア基盤の開発
- ソフトウェア構造の基本設計の策定
- 変数などの命名法、サブルーチン、関数の利用法 の策定
- データ入出力ライブラリ gtool5 の開発
- 解説文書自動生成システムの開発
- まとめ

# はじめに: 数値実験とは (1/3)

- 数値実験とは
	- ある物理モデルに則って現象を表現するプログラム (=数値モデル) を用いて実際の現象を模擬すること
- 利点
	- 解析的に解けない系においても、その答えとおぼしきもの が得られる
	- 時間的、空間的制約が小さい
- 注意
	- 具体的な物理モデルが必要
	- 観測や室内実験などの参照解がないと苦しい
	- 計算資源にも限界がある

# はじめに: 数値実験とは (2/3)

- 数値実験を行う際の手順
	- 物理モデルを組み立てる
		- どのような現象を考察したいか、どのような系を想定するのか
	- 数値モデルを組み立てる
		- プログラムするには、離散化が必要
	- 数値モデルをプログラムする
	- 数値モデルを動作させ、結果を得る
	- 結果を眺めて考察する
- 考察の際には「何を計算したのか (=物理モデル)」 をよく把握しておくことが必要

# はじめに: 数値実験とは (3/3)

- 様々な (大気にまつわる) 数値モデル
	- 大気大循環モデル (3 次元)
		- 力学 (静力学) + 放射 (簡単化) + 積雲・地表面過程 (パラメタリゼーション) + …
	- 雲解像モデル (2 次元)
		- 力学 (準圧縮) + 雲微物理・放射・乱流混合過程(パラメタリゼーション)+...
	- 放射対流モデル (1次元)
		- 放射 + 鉛直対流 (簡単化)
	- エネルギーバランスモデル (1次元)
		- 南北エネルギー輸送 <sup>+</sup> 放射 (簡単化)
- 1つで十分なモデルはない
	- 簡単化する部分は、他のモデルによってその正当性を保 障する必要がある

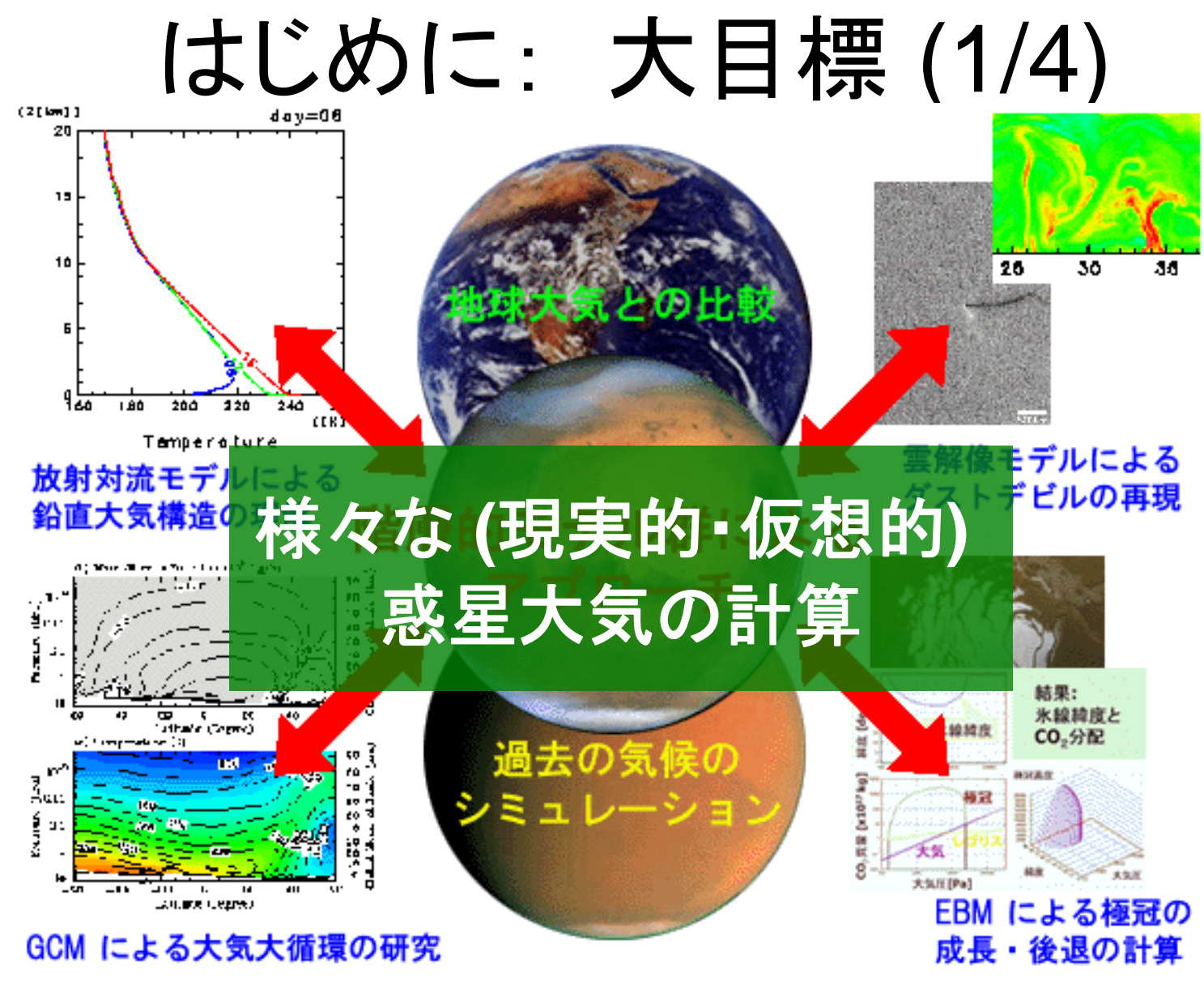

• 様々な惑星大気の構造を考察するための 階層的数値モデル群の開発

# はじめに: 大目標 (2/4)

- 目標とする階層的数値モデル群とは?
	- GCM (3 次元)、雲解像モデル (2-3 次元)、放射対流モデ <sup>ル</sup> (1次元)、エネルギーバランスモデル (1次元)、etc...
	- 物理モデルの把握と比較を手軽におこなうことができる
	- 個々の物理プロセスの着脱や共有を手軽に行える
	- 計算結果のデータをモデル間で手軽に比較できる
- どのような数値実験に有用なツールか?
	- 比較惑星科学的な考察のための数値実験
		- 様々なパラメタ (半径, 重量, 太陽定数, 軌道要素, 大気組成など) 空間での数値実験によって、惑星環境の多様性を考察
	- 観測データを得ることが困難な惑星大気の推測
		- 複数種類の数値モデルによって正当性の保障を行いつつ計算

# はじめに: 大目標 (3/4)

- 問題点
	- 物理モデルの比較が面倒
		- モデル毎にソースコードの書法 (変数などの命名法, サブルーチ ンや関数の使い方) が異なるため
	- 物理プロセスの着脱や共有が面倒
		- ソフトウェア構造 (プログラム間のインターフェース) がモデル毎に 異なるため
		- データ入出力、並列化に関する部分が特に異なってくる
		- プログラムの概要・使用方法を記した解説文書を継続的に整備 するのは面倒
			- 多数のプログラムの全ての読破とは困難なため、解説文書は必須
	- 結果の比較が面倒
		- モデルごとに出力データの形式が異なるため

# はじめに: 大目標 (4/4)

• 解決方策:

階層モデル群で共通利用できるプログラミング 書法の策定とツール/ライブラリの開発

- モデルのソフトウェア構造
- 変数などの命名法、サブルーチンや関数の使用法
- 入出力するデータの構造
- データ入出力に関する書法とライブラリ
- プログラムの解説文書作成ツール
- 並列化に関する書法

### はじめに: 目標

- 階層モデル群のプロトタイプとなる<br>大気大循環モデル (DCPAM; Dennou Club Planetary<br>Atmospheric Model) の設計と実装、および 階層モデル群で共通利用するソフトウェア基盤開発
- 開発方針
	- AGCM5 (Fortran77 で記述された GCM) を参考に、Fortran 90/95 でモデルをスクラッチアップ
	- 他のプログラミング言語やプログラム技法の活用
- 課題
	- ソフトウェア構造の基本設計
	- 変数などの命名法、サブルーチンや関数の使用法
	- 入出力するデータの構造
	- データ入出力に関する書法とライブラリ
	- プログラムの解説文書作成ツール

# AGCM5 のソフトウェア構造

#### • 物理プロセス

- 力学 (静水圧近似・スペクトル法 )
- 物理 (放射・雲・乱流等 )
	- 簡単なスキームの地球大気用の物理過程

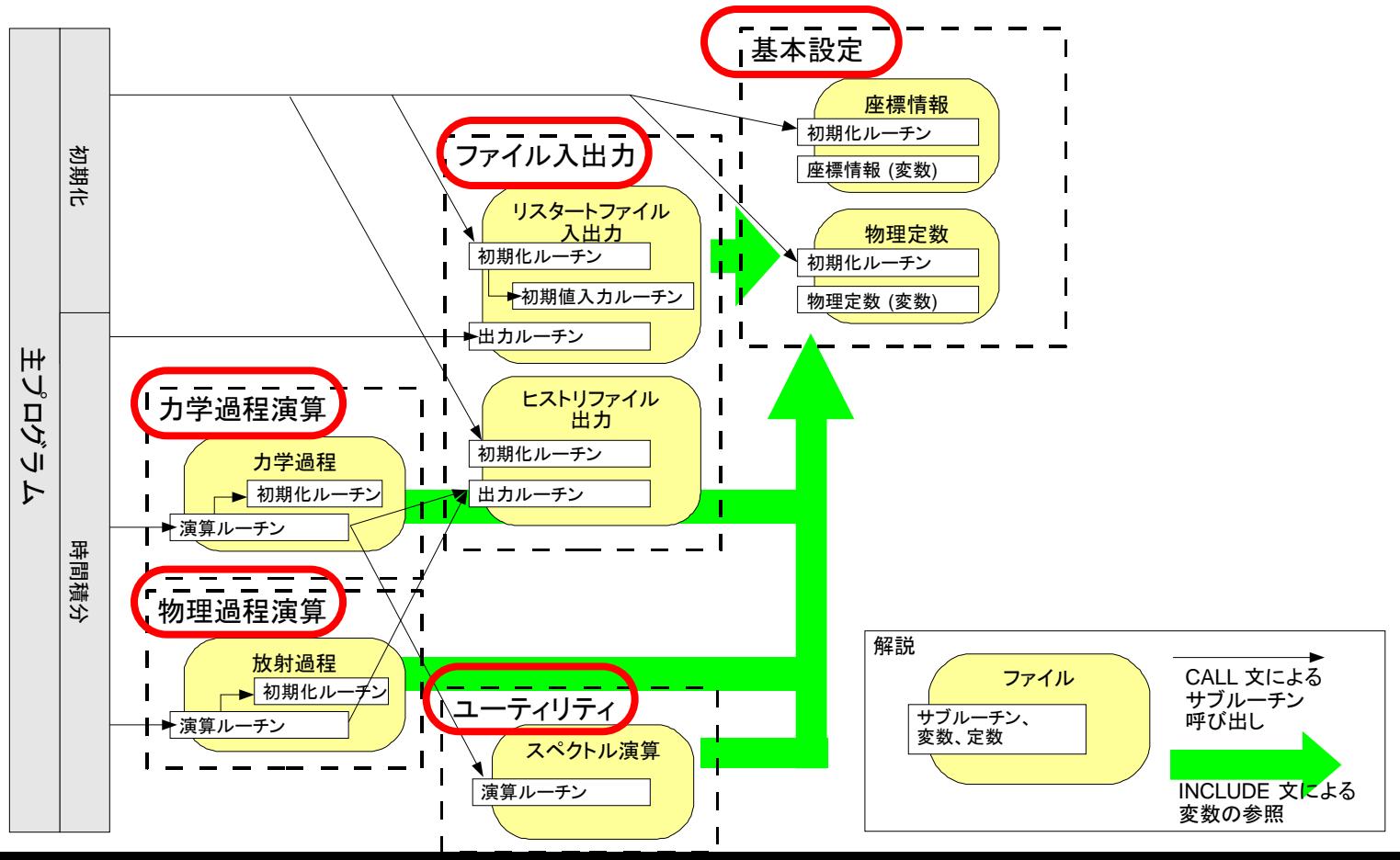

# 従来のソフトウェア構造の問題点

- サブルーチン、関数、変数、定数等の名称の重複
	- Fortran 77 では、言語要素の名称が一意でなければなら ない
	- 似て非なる物理量の扱い
		- 各プロセスによって異なる物理量に同じ名前が張り付く
	- プログラム数が増えてくると一人では掌握しきれない
	- グローバルな名称をつけるのは現実的に困難
		- たとえ付けたとしても、多くのものは非常に長くて使いずらい名称 になる可能性が高い
- 「力学」と「物理」の切り分け
	- GCM 特有のもので、階層モデル群の共通設計としては イマイチ

# Fortran 90/95 機能の導入 (1/2)

• モジュールによる言語要素の整理

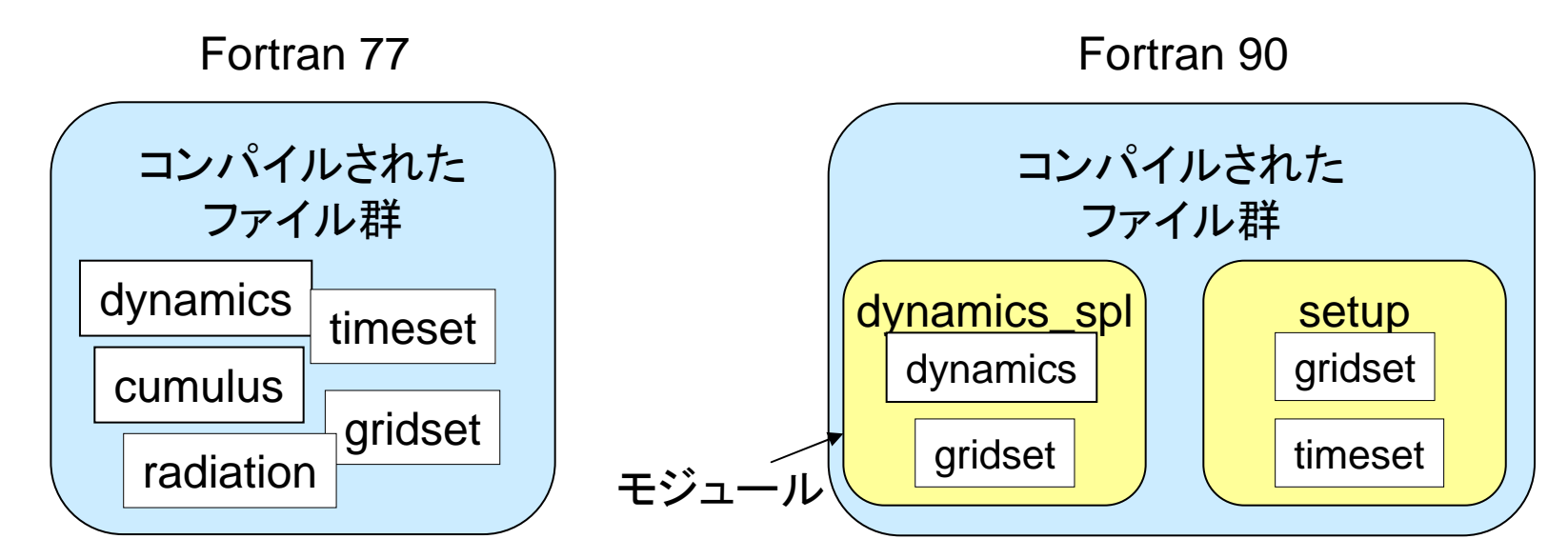

サブルーチンや関数が全てフラット な関係 (名称の重複は許されない)

サブルーチンや関数をモジュールで くるむ (全体として、名称の重複が可能)

(※ モジュールの名称は重複できない)

# Fortran 90/95 機能の導入 (2/2)

• USE 文および ONLY 節による言語要素の個別参照

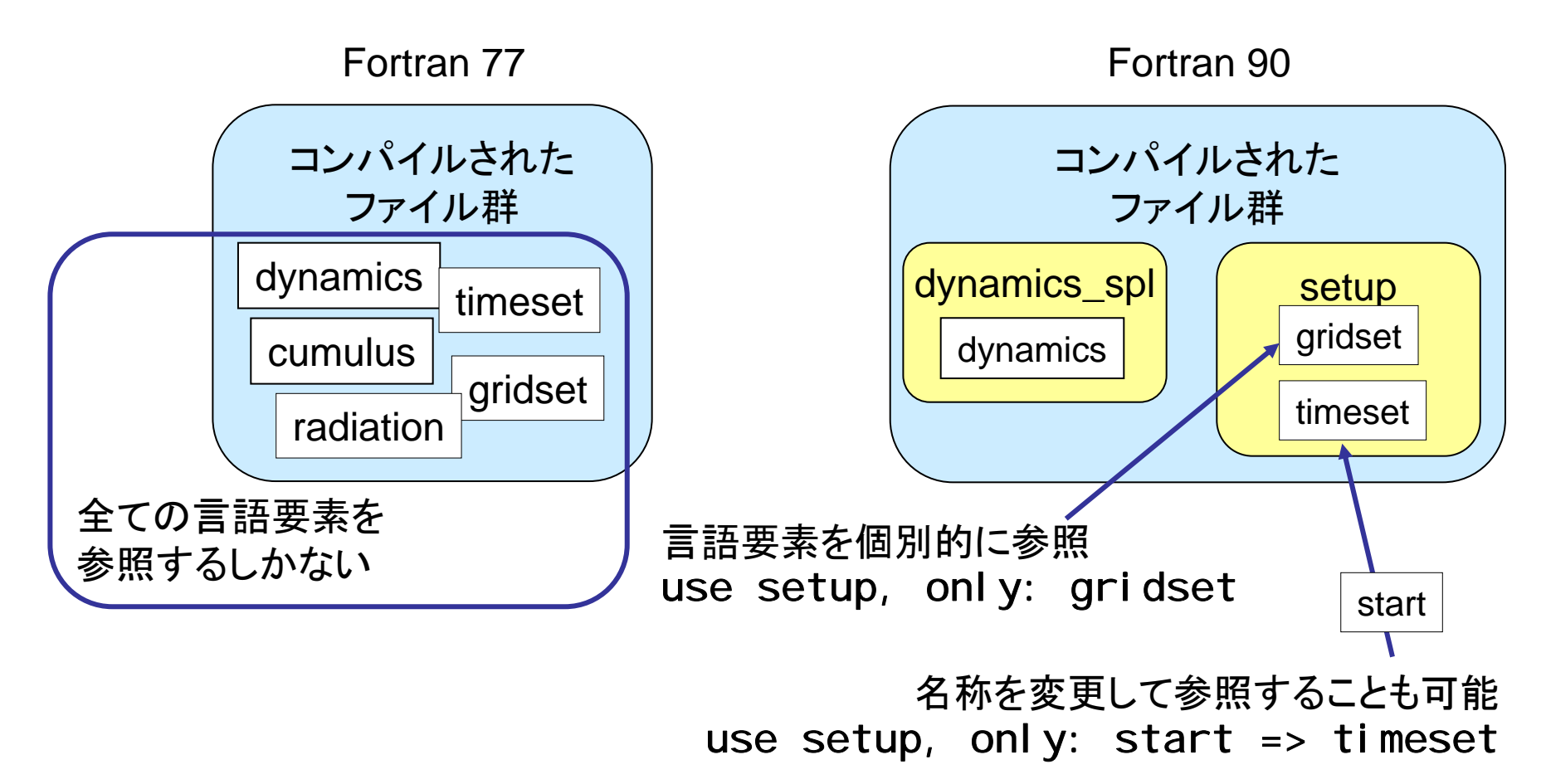

### さらに進んだソフトウェア構造を 目指して? (1/2)

- オブジェクト指向プログラミング (OOP)
	- 変数と手続きとを「オブジェクト」として一まとめに管理す る手法
	- 個々の「オブジェクト」は独立しており、個別に設定・使用 される
	- Java <sup>や</sup> Ruby などオブジェクト指向言語と呼ばれるもの は、OOP されることを前提に設計・実装されている
- Fortran 90/95 における OOP
	- モジュールと構造体の活用によって一応は実現可能 (Akin (2003) 『Object-Oriented Programming Via Fortran 90/95 』)
		- 構造体: ユーザが定義できるデータ型
	- Java や Ruby のようにスマートには記述できない

### さらに進んだソフトウェア構造を 目指して? (2/2)

- DCPAM (ver 4) において、モデルを構成する各プログラム の全てを OOP で設計・実装
	- 各プログラムでは、それぞれ初期化ルーチンと演算ルーチンを用意
		- 初期化: 計算に必要な情報 (座標や物理定数等) を受け取って保管
		- 演算: 予報変数を受け取り、演算した後に返す
- 期待していたこと
	- 手続き (サブルーチン、関数) のみで他のプログラムとやり取りする (USE 文すら使用しない) ことにより、プログラムの独立性を高め、着 脱が容易に
- 結果
	- ソースコードが不必要に冗長に (結局読みづらい )
		- 初期化ルーチンに対しての引数を明示的な受渡し
		- オブジェクト指向的な設計のための前処理, 後処理
	- 構造体を用いたプログラミング自体がお手軽ではない

# ソフトウェア構造に関するまとめ

- 従来的設計と Fortran 90/95 機能の適度な 融合
	- モジュールと USE 文の活用による名称衝突の 回避
- 「力学」や「物理」の枠をはずす – 力学もプロセスの一つと位置づけ – 他のモデルでも適用可能に

### DCPAM (ver5) のソフトウェア構造

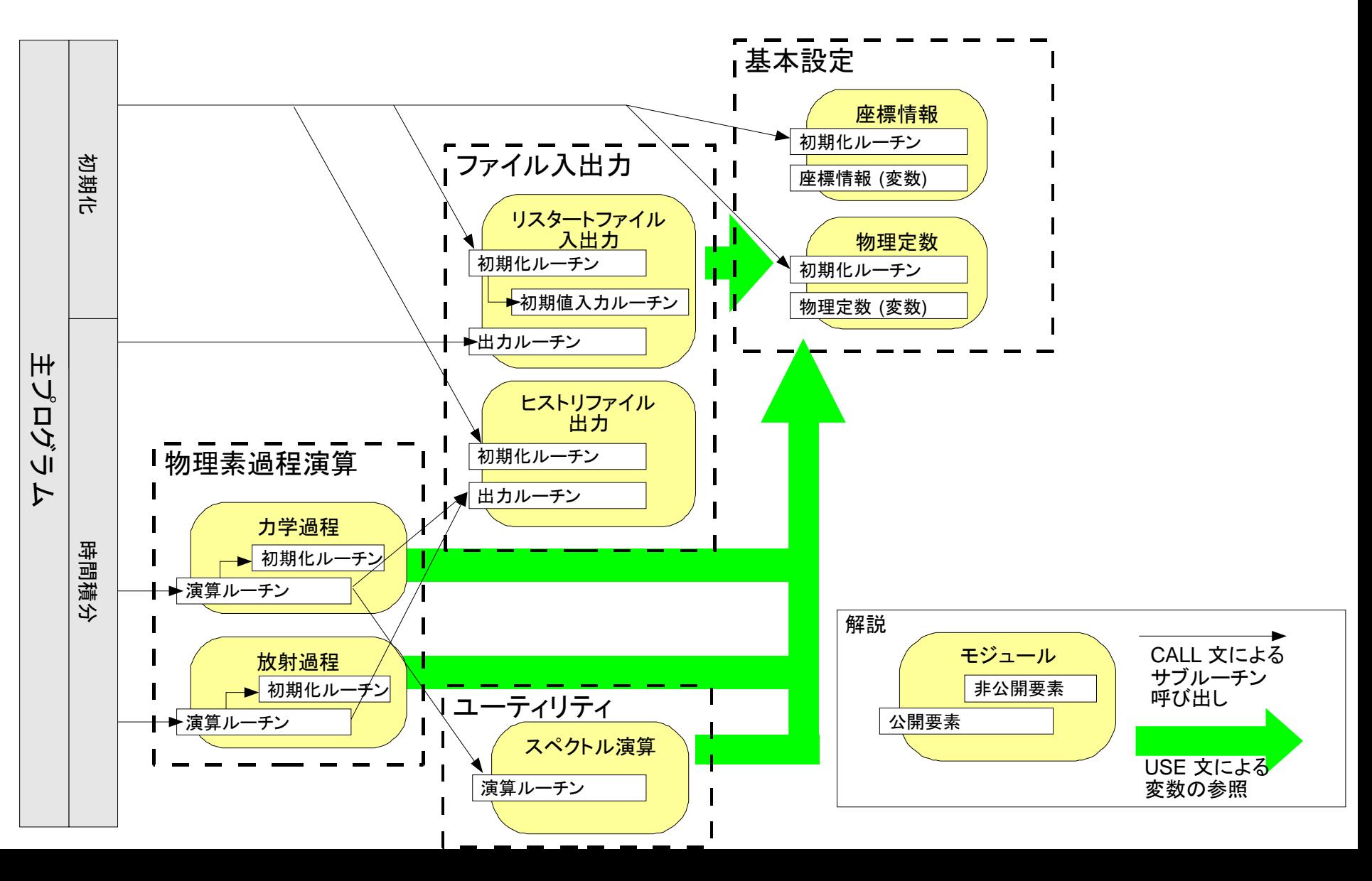

### AGCM5 の変数命名法と サブルーチンの書法

- 変数命名法 (Fortran77 規格の <sup>6</sup>文字制限に準拠) – 変数名規則 : GAVOR
	- G 格子点データ (G) か、スペクトルデータ (W) か :
	- A 時刻情報 (例:A: *t+*Δ*t*, B: *t*-Δ*t* , T: *d/dt (t)*) :
	- VOR : 物理的意味
	- 具体例
		- GAU : 格子点上の東西風速 (時刻 *<sup>t</sup>*+Δ*t*)
		- WTVOR : 渦度の水平スペクトルの時間変化
- サブルーチンの書法
	- 引数の入出力に関してコメント部分に明記
		- I: 入力, O: 出力, M: 入出力, C: 定数

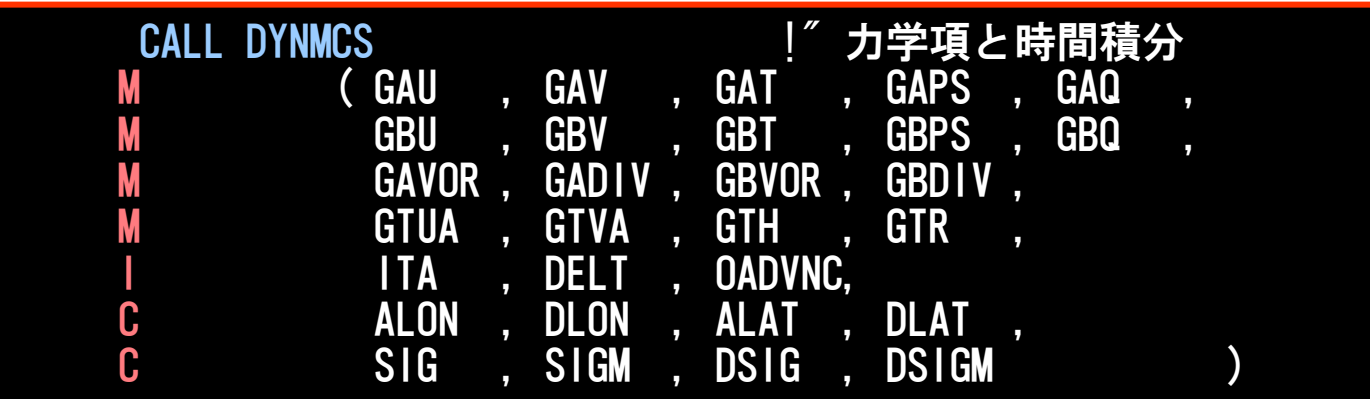

### Fortran 90/95 を活用した発展・拡張

- Fortran 90/95 では
	- 変数名は 31 文字まで
	- サブルーチン・関数の引数には入出力の属性 (INTENT 属性: IN, OUT, INOUT) が指定可能
		- 不正はコンパイラがチェックしてくれる
- 階層モデル群全体で共用できる変数命名法、 サブルーチンや関数の利用法は?

### Fortran 90/95 を活用した SPMODEL (竹広 他, 2006) の試み (1/3)

• Fortran 90/95 では関数で多次元配列を扱うことが可能

```
! Fortran 90/95 style
real (8) \therefore a(10, 10), b(10, 10)
...exp(a)
 FORTRAN 77 style
      REAL*8 A(10, 10), B(10, 10)
      INTEGER I, J
  ...DO 1000 J=1,10
          DO 1000 I=1, 10
              B(I, J) = EXP(A(I, J))1000 CONTINUE
```
### Fortran 90/95 を活用した SPMODEL (竹広 他, 2006) の試み (2/3)

- 変数・関数命名規則
	- 変数 : x\_VarA
		- x\_ 空間 (座標軸) 情報 :
		- Var : 物理的意味 :
		- A : 時刻情報 (例:A: *t*+∆*t*, N: *t*, B: *t−*∆*t* ) :
		- 具体例
			- xyz\_TempB : 温度の格子点データ(時刻*t−*∆*t*)の3次元配列 :
			- wz\_VorA 渦度を水平スペクトル変換したスペクトル データ (時刻 *t+* :

一タ (時刻 *t*+Δ*t*) の 2 次元配列

- – 関数: xy\_VarA\_w(\_w..)
	- xy\_ :返り値の空間 (座標軸) 情報
	- \_w :入力される値の空間 (座標軸) 情報
	- 具体例
		- w\_Div\_xy\_xy :2 つの 2次元格子点データの発散を スペクトルデータとして返す
- • AGCM5 の変数命名規則を包括し、様々な多次元データを 表記

### Fortran 90/95 を活用した SPMODEL (竹広 他, 2006) の試み (3/3) • サブルーチン使用時に比べ、数式表現に近い形で ソースコードを記述

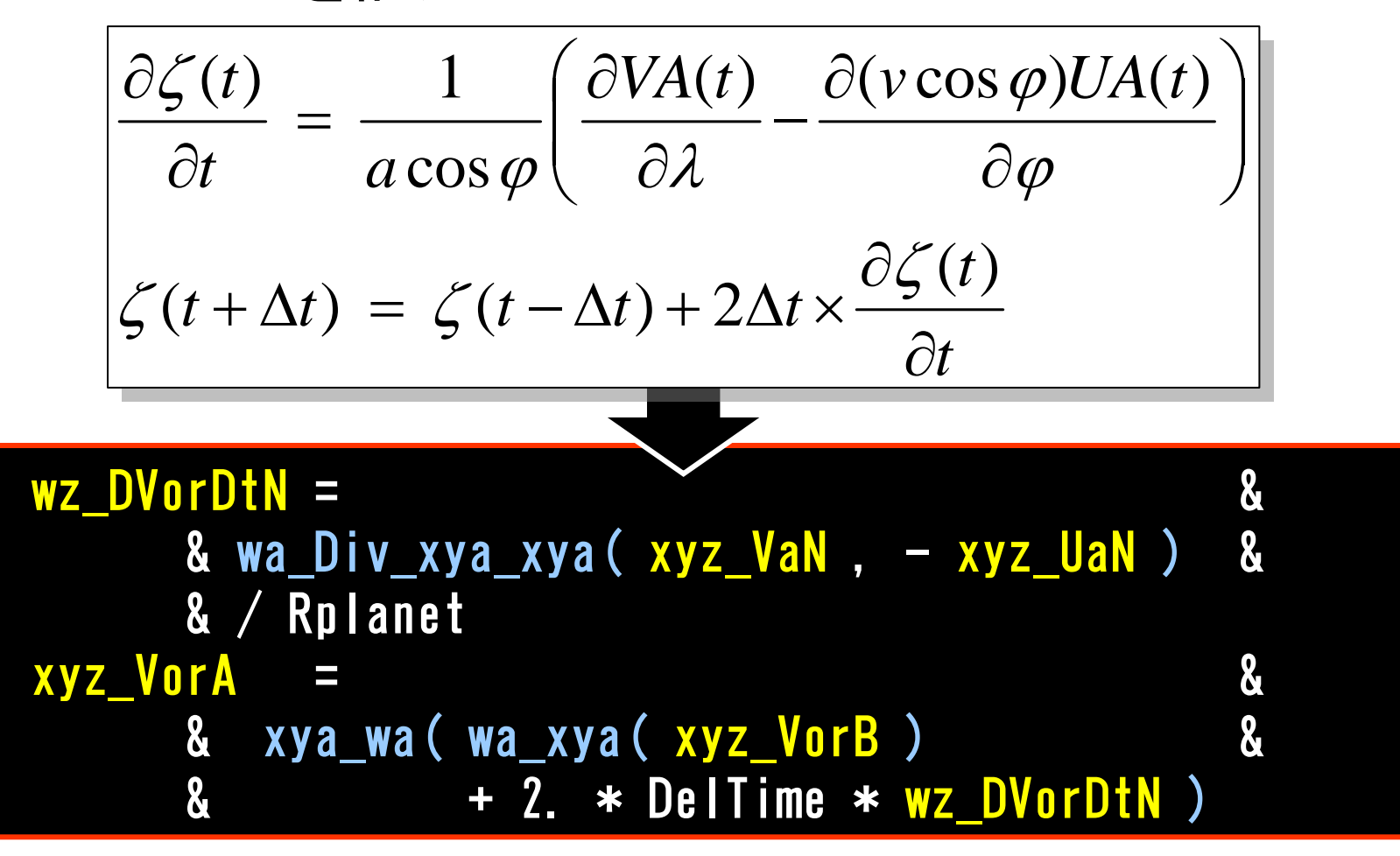

### 階層モデル群における SPMODEL方式の検証

- SPMODEL での変数命名法を積極的に利用
- 「物理量」に関しては、可能な範囲で記述的に表記
- 数式表現に合わせることを念頭に、関数を用意
- DCPAM での検証
	- 力学 (スペクトル法を使用) に関しては竹広 (2006) と同 様に数式に近い形での記述が可能
	- その他の部分では、AGCM5 に比べて数式表現に近づく わけではないが、個々の変数が何次元のデータか、一目 で分かる
	- 変数名が 20 文字を超えると、逆に数式らしさが失われる

### 階層モデル群における 変数命名法、関数の利用法

- SPMODEL での変数命名法により、数式に 近い形での記述が可能 or個々の変数が何 次元のデータか一目で分かる
- 「物理量」に関しては、20 字弱になるよう省略 することも必要
- 個々の物理プロセスと主プログラムとのやり 取りはサブルーチンで行う

• 階層モデル群で共通利用できる書式である

### データ構造に関する問題点

- モデル毎に、出力されるデータの種類 (座標、 欠損値、オフセット等) は異なる
- 異なるプラットフォーム間でのデータのやり取 り
	- プラットフォーム依存のデータは、移動の際に データ形式の変換が必要

データ構造の選定

- 階層モデル群で共通で入出力する データ構造の要件
	- データの次元数に制限が無い
	- 自己記述的 (メタデータ、座標軸データ )
	- 可搬性を有する (プラットフォーム非依存 )
- NetCDF (UCAR/Unidata)
	- gtool4 netCDF 規約 (豊田 他, 2000) を採用
		- 地球惑星流体データのためのメタデータを定めたもの
		- 現在デファクトスタンダードとなりつつある CF (climate and forecast) Conventions とほぼ互換

### データ入出力の書法に関する要請

#### • 簡単なモデルにとっては

- なるべく簡単に書きたい (本来は WRITE 文、 READ文などで入出力したいところ )
- 複雑なモデルにとっては
	- 出力するファイルを手軽に追加 /削除したい
	- NAMELIST などで出力間隔を変更したい
	- MPI 使用時に、出力ファイルの分割や統合を手軽 に行いたい
- 階層モデル群としては – 入出力に関連するソースコードの書式が揃えたい

# データ入出力ライブラリ

- gtool5
	- gtool4 netCDF データの入出力 <sup>+</sup>階層的モデル群のた めの汎用 Fortran 90/95 ライブラリ
		- gtool4 tools/library (豊田, 2000) および gt4f90io (森川, 2008) の後継ライブラリ
	- 階層モデル群で共通利用するサブルーチン・関数を提供
	- モデルの出力データの数量に応じて 2 種類のモジュール
		- gtool\_history モジュール (入出力 )
			- 出力ファイルが数個の小規模モデル用
		- gtool\_historyauto モジュール (出力 )
			- 出力ファイルがおおよそ 10 を超えるような大規模モデル用
			- NAMELIST による出力間隔等の指定が可能
			- 変数追加を簡単に行える

# データ入出力モジュール

- gtool\_history
	- 出力
		- 初期設定: HistoryCreate (ファイル <sup>1</sup>つごと)
		- 変数設定: HistoryAddVariable (変数 <sup>1</sup>つごと)
		- 出力: HistoryPut (座標データの出力含む)
		- 終了: HistoryClose
	- 入力:
		- HistoryGet (変数 <sup>1</sup>つごと)
- gtool\_historyauto
	- 出力
		- 初期設定: HistoryAutoCreate (モデル内で <sup>1</sup>度だけ)
		- 座標設定; HistoryAutoPutAxis (座標 <sup>1</sup>つごと)
		- 変数設定: HistoryAutoAddVariable (変数 <sup>1</sup>つごと)
		- 出力: HistoryAutoPut
		- 終了: HistoryAutoClose

# 使用例

• gtool\_history <sup>⇔</sup> gtool\_historyauto の移行は基本 的にサブルーチンの "Auto" を加える/消す のみ

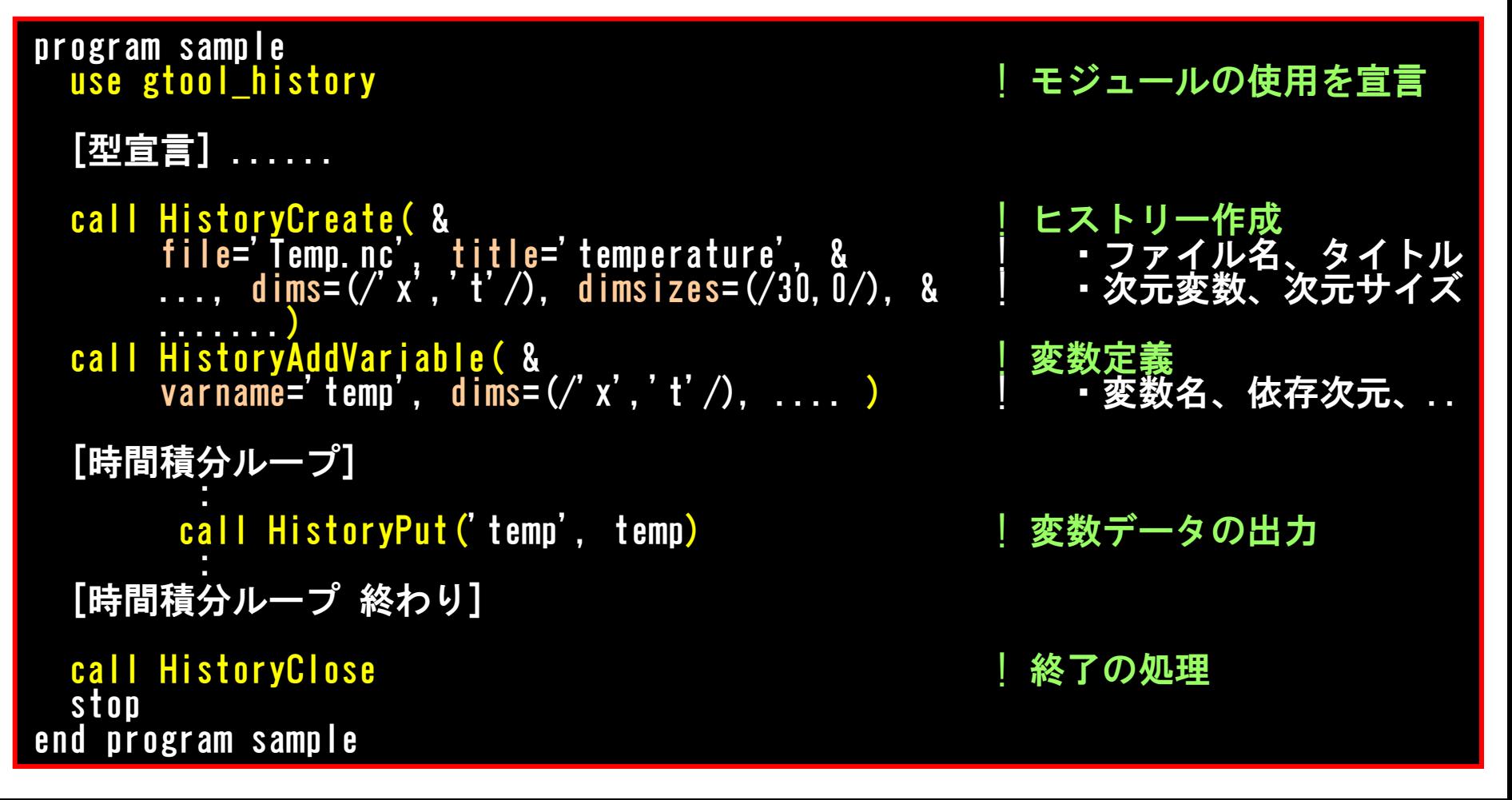

# データ構造・データ入出力まとめ

- gtool4 netCDF 規約
	- データを解析・可視化する際に必要な情報がそれぞれの データファイルに格納
- gtool5 ライブラリ
	- 階層モデル群のデータ入出力部分の書式を揃える
- 解析・可視化について
	- Dennou Ruby Project の解析・可視化ツールを利用
		- GPhys: ライブラリ & コマンドラインインターフェース
		- Gfdnavi: 地球流体データのデータベース、解析、可視化 のためのデスクトップツール兼サーバー

# 解説文書の整備に関する問題点

- ここでの解説文書とは
	- モデルを構成するサブルーチンや関数など、 個々のプログラム単位の機能や使用法の詳細を 記述した文書 (=リファレンスマニュアル )
- プログラムは頻繁に更新されることを想定す るため、それに追随して別途、解説文書を作 成するのは手間がかかる
- プログラムとして一度記述したものを再度記 述するのが面倒

### 近年の解説文書の整備手法

- ドキュメント自動生成システム
	- ソースコードのコメント行に文書を埋め込み、プロ グラムとドキュメントを一元管理
	- ドキュメント生成をソースコード解析ソフトウェアに よって自動化
- 既存のソフトウェア
	- RDoc (Ruby), JavaDoc (Java), Doxygen (C, C++, Python, IDL)
		- 自動生成される HTML or XML ドキュメントにハイ パーリンクや見出し、箇条書きといった構造を付与

### RDoc (Ruby Document System)

- Ruby で書かれたソースコードからドキュメント を自動生成する Ruby の標準ライブラリ
- Fortran 90/95 の解析も可能
	- ソースコード解析機構とマニュアル生成機構が分 離しているため、 他の言語で書かれたソースコー ドも解析可能

– 標準で C および Fortran95 用の解析機構が付属

• ただし、Fortran95 で解析可能な言語要素は限られて いた

# Fortran 90/95 解析機能の強化

- 一通りの言語要素の解析に対応
	- サブルーチンと関数のコメント
	- サブルーチンや関数の引数とそのコメント
	- PRIVATE, PUBLIC 属性
	- 構造データ型
	- 定数、変数
	- 利用者定義演算 (OPERATOR)、利用者定義代入 (ASSIGNMENT)、総称手続き (INTERFACE)
	- NAMELIST 変数群名
- Ruby 用 MathML ライブラリとの併用により、TeX 書式で記 述されたコメント文を MathML へと変換

– MathML: ブラウザ上で数式表現可能な言語

• 強化版解析スクリプトは Ruby ライブラリ本家にフィードバッ ク済み (最新版は取り込まれておらず )

### 解説文書の書法

- 公開言語要素にはコメントとして概説を記載
	- ファイル、モジュール、サブルーチン、関数、定数、変数等
	- サブルーチンと関数の引数
- 解説文書とソースコードを一元管理
- ソースコードから物理モデルを把握する一助にも

```
<u>ラメタリゼーション: 対流調節スキーム</u>
               . Yasuhiro MORIKAWA,
! License:: See COPYRIGHT[link:../../../COPYRIGHT]
module cumulus_adjust
   != 積雲パラメタリゼーション: 対流調節スキーム
   ! 対流調節スキームにより, 温度と比湿を調節します. 
  subroutine Cumulus ( &
     & xyz_Temp, xyz_QVap, xyz_Press, xyr_Press ) !! 対流調節スキームにより, 温度と比湿を調節します.
      real(DP), intent(inout):: xyz_Temp (0:imax-1, 1:jmax, 1:kmax)<br>| $ T $ . 温度.
     real (DP), intent(inout):: xyz_QVap (O:imax-1, 1:jmax, 1:kmax)<br>
\frac{1}{3} q \frac{1}{9}. <u>比湿</u><br>
real (DP), intent(in):: xyz_Press (O:imax-1, 1:jmax, 1:kmax)<br>
real (DP), intent(in):: xyr_Press (O:imax-1, 1:jmax, 0:kmax)<br>
real
```
# RDoc によるドキュメント自動生成

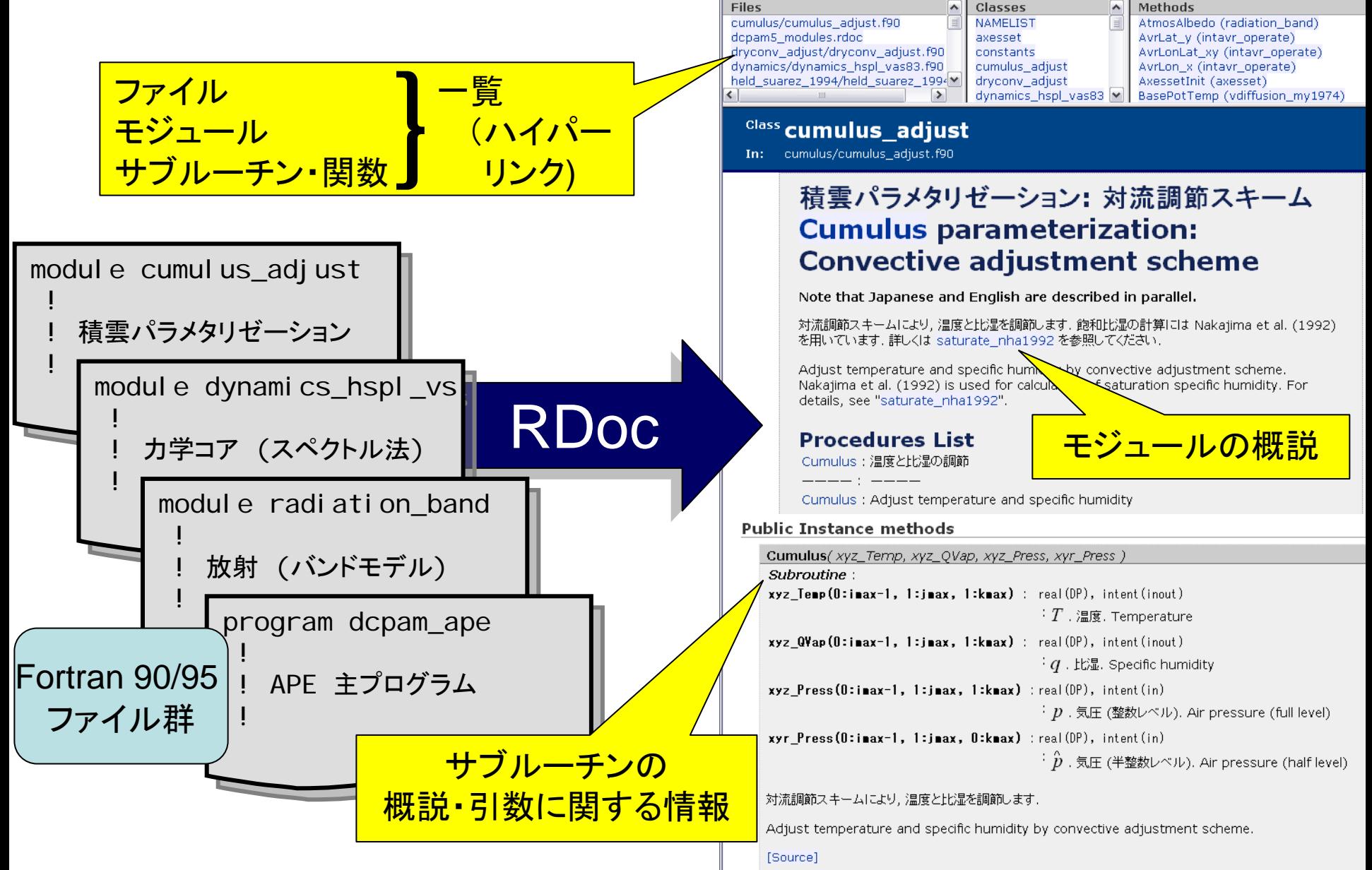

まとめ

- DCPAM (ver 5) の開発とソフトウェア基盤整備
	- 階層モデル群で共通化できるソフトウェアの基本設計の提案
		- 従来的設計に Fortran 90/95 機能 (モジュール、USE 文) 導入
	- 階層モデル群で共通化できる書法 (変数などの命名法など) の提案
		- 数式表現される物理モデルと対応付けが良いように記述
	- gtool5 ライブラリとデータ入出力に関する書法の策定
		- 階層モデル群のデータ入出力部分を統一的な書式へ
	- RDoc Fortran 90/95 解析機能強化と解説文書に関する書法の策定
		- ソースコードと解説文書とを一元管理
- 階層モデル群開発に向けての課題
	- 並列化に関する書法の策定
		- 適度に隠蔽できるか検証と実装
	- より現実的な地球大気や火星や金星を計算可能なGCM<sup>へ</sup>
	- 放射対流モデル、エネルギーバランスモデルの整備

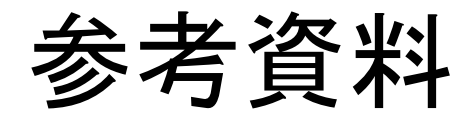

- DCPAM (Dennou-Club Planetary Atmospheric Model)
	- http://www.gfd-dennou.org/library/dcpam/
- gtool5: 階層的数値モデル群のための Fortran 90/95 ライブラリ
	- http://www.gfd-dennou.org/library/gtool/
- atool4 netCDF 規約
	- http://www.gfd-dennou.org/library/gtool/
- 森川靖大, 石渡正樹, 堀之内武, 小高正嗣, 林祥介, 2007: RDoc を用いた数値モデルのドキュメント生成.<br>- 天気, 54, 185--190.
- RDoc Fortran 90/95 ソースコード解析機能強化版
	- http://www.gfd-dennou.org/library/dcmodel/rdoc-f95/
- 地球流体電脳倶楽部 dcmodel プロジェクト: 地球惑星流体科学のための階層モデル群開発プロジェクト
	- http://www.gfd-dennou.org/library/dcmodel/
- 竹広真一, 小高正嗣, 石岡圭一, 石渡正樹, 林祥介, SPMODEL 開発グループ, 2006: 階層的地球流体ス ペクトルモデル集 SPMODEL, ながれマルチメディア 2006, http://www.nagare.or.jp/mm/2006/spmodel/
- 階層的地球流体スペクトルモデル集 SPMODEL
	- http://www.gfd-dennou.org/library/spmodel/
- 電脳Rubyプロジェクト
	- http://ruby.gfd-dennou.org/
- 堀之内武, 西澤誠也, 渡辺知恵美, 森川靖大, 神代剛, 石渡正樹, 林祥介, 塩谷雅人, 2007: 地球流体デー タベース・解析・可視化のための新しいサーバ兼デスクトップツールGfdnavi の開発. Proceedings of Data Engineering Workshop (DEWS) 2007, D2-8.
- Gfdnavi
	- http://www.gfd-dennou.org/arch/davis/gfdnavi/
- 地球流体電脳倶楽部版 AGCM5
	- http://www.gfd-dennou.org/library/agcm5/
- 気象庁 Fortran 標準コーディングルール
	- http://www.mri-jma.go.jp/Project/mrinpd/coderule.html
- NetCDF: network Common Data Form (UCAR/Unidata)
	- http://www.unidata.ucar.edu/software/netcdf/